# **Google Drive**

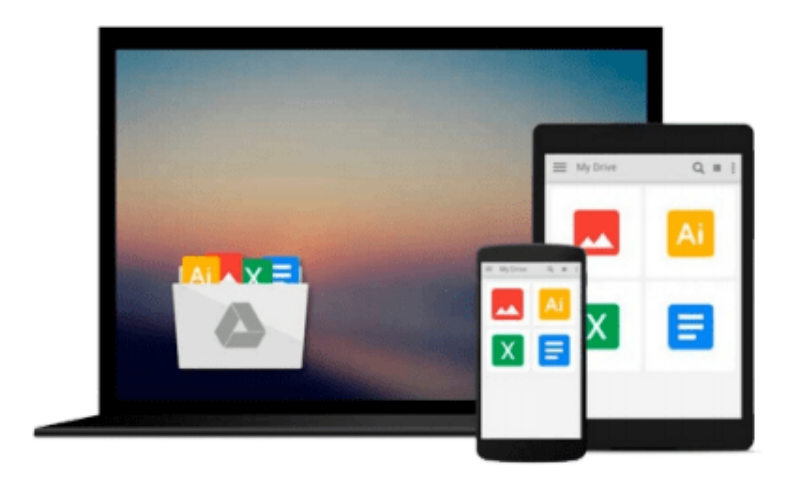

 $\equiv$ 

# **Splunk introduction**

*Antun Peicevic*

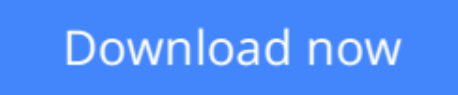

[Click here](http://bookengine.site/go/read.php?id=1530757673) if your download doesn"t start automatically

# **Splunk introduction**

Antun Peicevic

### **Splunk introduction** Antun Peicevic

This book teaches you how to work with **Splunk**, a popular application for searching, monitoring, and analyzing machine-generated data. This product can index structured or unstructured textual machinegenerated data and enables you to perform real-time and historical search, as well as reports and statistical analysis. You will learn how to download and install Splunk on your Windows or Linux system. You will learn how to collect logs from a local or remote computers, and how to search them using a web-based interface. You will also find out how to create alerts and reports based on the Splunk searches. Here is a list of topics covered in this book:

- **Chapter 1 Introduction** we will describe what Splunk is and what are some of its common features. We will describe how you can install Splunk on Windows and Linux.
- **Chapter 2 First steps** we will show you how you can acccess Splunk Web using your web browser. We will describe some common Splunk's data sources, what an index in Splunk is, and how to add data to Splunk.
- **Chapter 3 Searching overview** we will describe how you can search the data Splunk indexed. We will explain the basic search rules and how to work with Splunk search commands.
- **Chapter 4 Windows logs** we will explain how you can add Windows logs to Splunk from a local machine. We will describe how you can collect host information, such as CPU and memory usage.
- **Chapter 5 Universal forwarders** we will describe universal forwarders, which are dedicated, lightweight version of Splunk that contain only the essential components needed to send data. We will describe how to install and set up forwarders on remote Linux and Windows hosts and send data to Splunk.
- **Chapter 6 Alerting and reporting** we will describe how you can create Splunk alerts. We will also describe how to create and share Splunk reports.

**[Download](http://bookengine.site/go/read.php?id=1530757673)** [Splunk introduction ...pdf](http://bookengine.site/go/read.php?id=1530757673)

**[Read Online](http://bookengine.site/go/read.php?id=1530757673)** [Splunk introduction ...pdf](http://bookengine.site/go/read.php?id=1530757673)

#### **From reader reviews:**

#### **Annie Smith:**

This Splunk introduction book is not really ordinary book, you have after that it the world is in your hands. The benefit you obtain by reading this book is usually information inside this e-book incredible fresh, you will get information which is getting deeper you actually read a lot of information you will get. This specific Splunk introduction without we know teach the one who looking at it become critical in contemplating and analyzing. Don't end up being worry Splunk introduction can bring any time you are and not make your carrier space or bookshelves' come to be full because you can have it in your lovely laptop even telephone. This Splunk introduction having very good arrangement in word in addition to layout, so you will not really feel uninterested in reading.

#### **Daniel Colon:**

People live in this new time of lifestyle always attempt to and must have the spare time or they will get great deal of stress from both daily life and work. So , whenever we ask do people have time, we will say absolutely indeed. People is human not a robot. Then we consult again, what kind of activity do you possess when the spare time coming to a person of course your answer will probably unlimited right. Then do you ever try this one, reading guides. It can be your alternative with spending your spare time, the actual book you have read is usually Splunk introduction.

#### **Michael Beebe:**

Do you really one of the book lovers? If yes, do you ever feeling doubt if you find yourself in the book store? Make an effort to pick one book that you just dont know the inside because don't evaluate book by its protect may doesn't work here is difficult job because you are afraid that the inside maybe not while fantastic as in the outside look likes. Maybe you answer could be Splunk introduction why because the fantastic cover that make you consider with regards to the content will not disappoint you. The inside or content is actually fantastic as the outside or maybe cover. Your reading 6th sense will directly show you to pick up this book.

#### **Corey Johnson:**

Many people spending their time frame by playing outside with friends, fun activity with family or just watching TV all day long. You can have new activity to pay your whole day by examining a book. Ugh, do you think reading a book can definitely hard because you have to bring the book everywhere? It all right you can have the e-book, bringing everywhere you want in your Smartphone. Like Splunk introduction which is having the e-book version. So , why not try out this book? Let's see.

**Download and Read Online Splunk introduction Antun Peicevic #2I9ZAHMYN64**

### **Read Splunk introduction by Antun Peicevic for online ebook**

Splunk introduction by Antun Peicevic Free PDF d0wnl0ad, audio books, books to read, good books to read, cheap books, good books, online books, books online, book reviews epub, read books online, books to read online, online library, greatbooks to read, PDF best books to read, top books to read Splunk introduction by Antun Peicevic books to read online.

### **Online Splunk introduction by Antun Peicevic ebook PDF download**

#### **Splunk introduction by Antun Peicevic Doc**

**Splunk introduction by Antun Peicevic Mobipocket**

**Splunk introduction by Antun Peicevic EPub**